# **МИНИСТЕРСТВО ОБРАЗОВАНИЯ И НАУКИ РОССИЙСКОЙ ФЕДЕРАЦИИ**

### **Федеральное государственное бюджетное образовательное учреждение высшего образования**

# «ТОМСКИЙ ГОСУДАРСТВЕННЫЙ УНИВЕРСИТЕТ СИСТЕМ УПРАВЛЕНИЯ И РАДИОЭЛЕКТРОНИКИ» (ТУСУР)

УТВЕРЖДАЮ Директор департамента образования \_\_\_\_\_\_\_\_\_\_\_\_\_\_\_ П. Е. Троян  $\begin{array}{ccccc} \left\langle \left\langle \right\rangle \right\rangle & \left\langle \left\langle \right\rangle \right\rangle & \left\langle \left\langle \right\rangle \right\rangle & \left\langle \left\langle \right\rangle \right\rangle & \left\langle \left\langle \right\rangle \right\rangle & \left\langle \left\langle \right\rangle \right\rangle & \left\langle \left\langle \right\rangle \right\rangle & \left\langle \left\langle \right\rangle \right\rangle & \left\langle \left\langle \right\rangle \right\rangle & \left\langle \left\langle \right\rangle \right\rangle & \left\langle \left\langle \right\rangle \right\rangle & \left\langle \left\langle \right\rangle \right\rangle & \left\langle \left\langle$ 

### РАБОЧАЯ ПРОГРАММА ДИСЦИПЛИНЫ

### **Компьютерное моделирование электронных схем (ГПО-1)**

Уровень образования: **высшее образование - бакалавриат** Направление подготовки / специальность: **11.03.04 Электроника и наноэлектроника** Направленность (профиль) / специализация: **Промышленная электроника** Форма обучения: **очная** Факультет: **ФЭТ, Факультет электронной техники** Кафедра: **ПрЭ, Кафедра промышленной электроники** Курс: **2** Семестр: **4** Учебный план набора 2017 года

#### Распределение рабочего времени

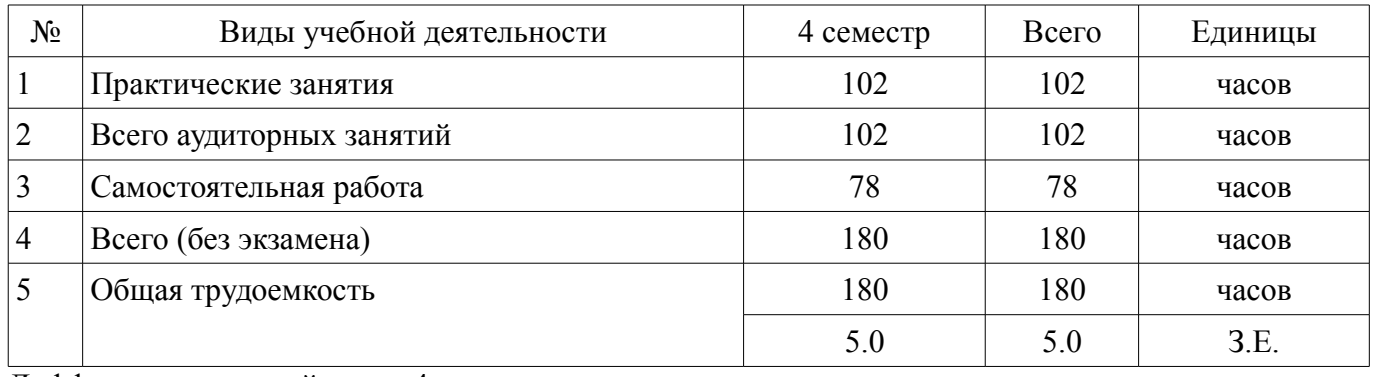

Дифференцированный зачет: 4 семестр

Томск 2018

Документ подписан простой электронной подписью Информация о владельце: ФИО: Шелупанов А.А. Должность: Ректор Дата подписания: 23.08.2017 Уникальный программный ключ: c53e145e-8b20-45aa-9347-a5e4dbb90e8d

# Согласована на портале № 46287

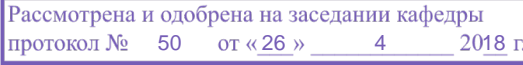

### ЛИСТ СОГЛАСОВАНИЯ

Рабочая программа дисциплины составлена с учетом требований федерального государственного образовательного стандарта высшего образования (ФГОС ВО) по направлению подготовки (специальности) 11.03.04 Электроника и наноэлектроника, утвержденного 12.03.2015 года, рассмотрена и одобрена на заседании кафедры ПрЭ «\_\_\_» \_\_\_\_\_\_\_\_\_\_ 20\_\_ года, протокол  $N_2$  .

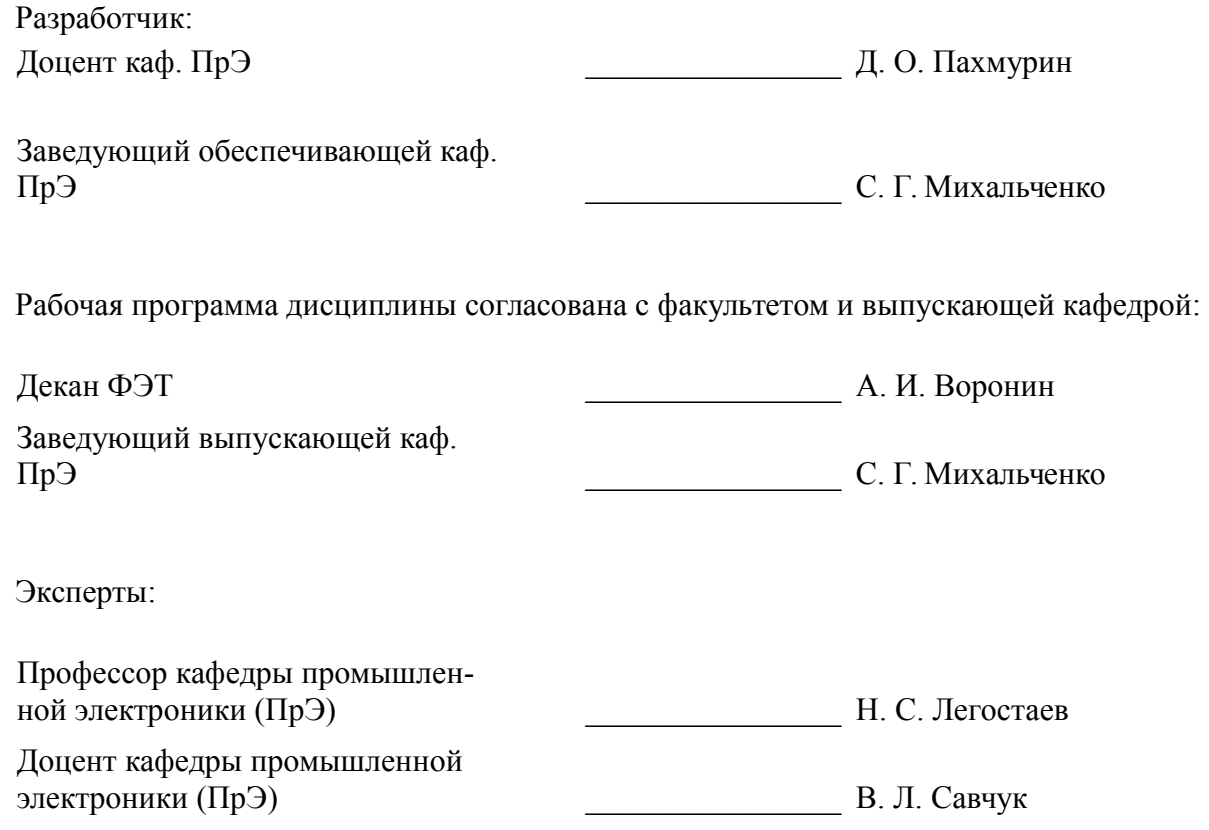

#### **1. Цели и задачи дисциплины**

#### **1.1. Цели дисциплины**

Целью изучения дисциплины "Компьютерное моделирование электронных схем (ГПО-1) в рамках группового проектного обучения является практическое закрепление знаний и навыков проектной, научно-исследовательской и организационной деятельности в рамках профессиональных задач по направлению подготовки обучающегося.

#### **1.2. Задачи дисциплины**

– Изучение способов компьютерного моделирования электронных схем, использование их для изучения работы разрабатываемого электронного оборудования

#### **2. Место дисциплины в структуре ОПОП**

Дисциплина «Компьютерное моделирование электронных схем (ГПО-1)» (Б1.В.ДВ.3.2) относится к блоку 1 (вариативная часть).

Предшествующими дисциплинами, формирующими начальные знания, являются: Микропроцессорные устройства и системы, Научно-исследовательская работа, Цифровая и микропроцессорная техника.

Последующими дисциплинами являются: Аналоговая электроника, Основы преобразовательной техники, Схемотехника, Электронные промышленные устройства, Энергетическая электроника.

### **3. Требования к результатам освоения дисциплины**

Процесс изучения дисциплины направлен на формирование следующих компетенций:

– ОПК-9 способностью использовать навыки работы с компьютером, владеть методами информационных технологий, соблюдать основные требования информационной безопасности;

– ПК-1 способностью строить простейшие физические и математические модели приборов, схем, устройств и установок электроники и наноэлектроники различного функционального назначения, а также использовать стандартные программные средства их компьютерного моделирования;

– ПК-3 готовностью анализировать и систематизировать результаты исследований, представлять материалы в виде научных отчетов, публикаций, презентаций;

В результате изучения дисциплины обучающийся должен:

– **знать** цели и задачи группового проектного обучения; основы проектной деятельности; индивидуальные задачи в рамках ГПО; архитектуру и основные конфигурации микропроцессорных систем, особенности процесса интеграции аппаратных и программных средств систем управления

– **уметь** работать в составе проектной группы при реализации проектов; практически использовать знания и навыки в рамках профессиональной деятельности; проектировать микропроцессорные устройства и системы управления периферийными устройствами

– **владеть** профессиональными навыками решения индивидуальных задач при выполнении проекта; навыками проведения комплексной отладки и тестирования МПС

### **4. Объем дисциплины и виды учебной работы**

Общая трудоемкость дисциплины составляет 5.0 зачетных единицы и представлена в таблице 4.1.

Таблица 4.1 – Трудоемкость дисциплины

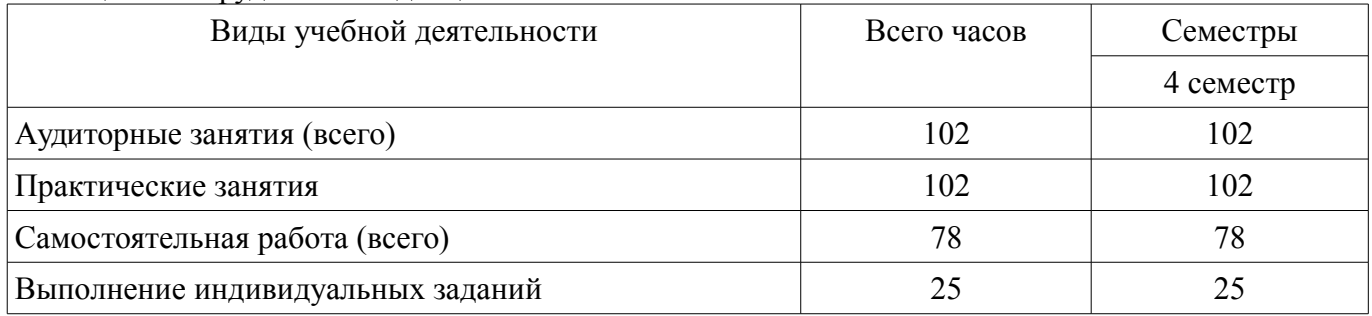

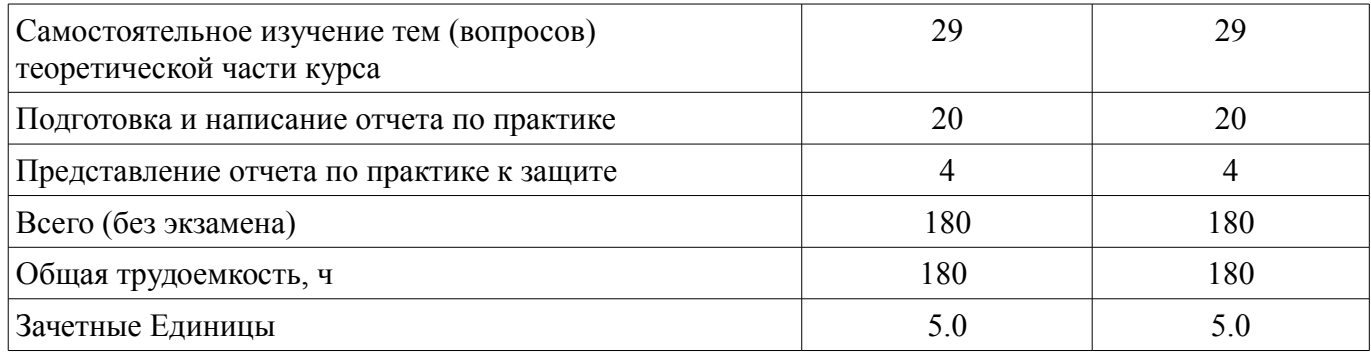

### **5. Содержание дисциплины**

# **5.1. Разделы дисциплины и виды занятий**

Разделы дисциплины и виды занятий приведены в таблице 5.1.

Таблица 5.1 – Разделы дисциплины и виды занятий

| Названия разделов дисциплины                                           | Прак.<br>зан., ч | Сам.<br>раб., ч | Всего<br>часов<br>(6e <sub>3</sub> )<br>экзамена | Формируемые<br>компетенции      |
|------------------------------------------------------------------------|------------------|-----------------|--------------------------------------------------|---------------------------------|
| 4 семестр                                                              |                  |                 |                                                  |                                 |
| 1 Определение целей и задач этапа проекта                              | $\theta$         | $\overline{4}$  | $\overline{4}$                                   | ОПК-9, ПК-1,<br>$\Pi K-3$       |
| 2 Разработка (актуализация) технического зада-<br>ния этапа проекта    | 15               | 10              | 25                                               | ОПК-9, ПК-1,<br>$\Pi K-3$       |
| 3 Постановка индивидуальных задач в рамках<br>выполнения этапа проекта | 20               | 15              | 35                                               | OIIK-9, $\Pi$ K-1,<br>$\Pi K-3$ |
| 4 Выполнение индивидуальных задач в рамках<br>этапа проекта            | 40               | 25              | 65                                               | ОПК-9, ПК-1,<br>$\Pi K-3$       |
| 5 Составление отчета                                                   | 15               | 20              | 35                                               | OTIK-9, $\Pi$ K-1,<br>$\Pi K-3$ |
| 6 Защита отчета о выполнении этапа проекта                             | 12               | $\overline{4}$  | 16                                               | OIIK-9, $\Pi$ K-1,<br>$\Pi K-3$ |
| Итого за семестр                                                       | 102              | 78              | 180                                              |                                 |
| Итого                                                                  | 102              | 78              | 180                                              |                                 |

### **5.2. Разделы дисциплины и междисциплинарные связи с обеспечивающими (предыдущими) и обеспечиваемыми (последующими) дисциплинами**

Разделы дисциплины и междисциплинарные связи с обеспечивающими (предыдущими) и обеспечиваемыми (последующими) дисциплинами представлены в таблице 5.2. Таблица 5.2 – Разделы дисциплины и междисциплинарные связи

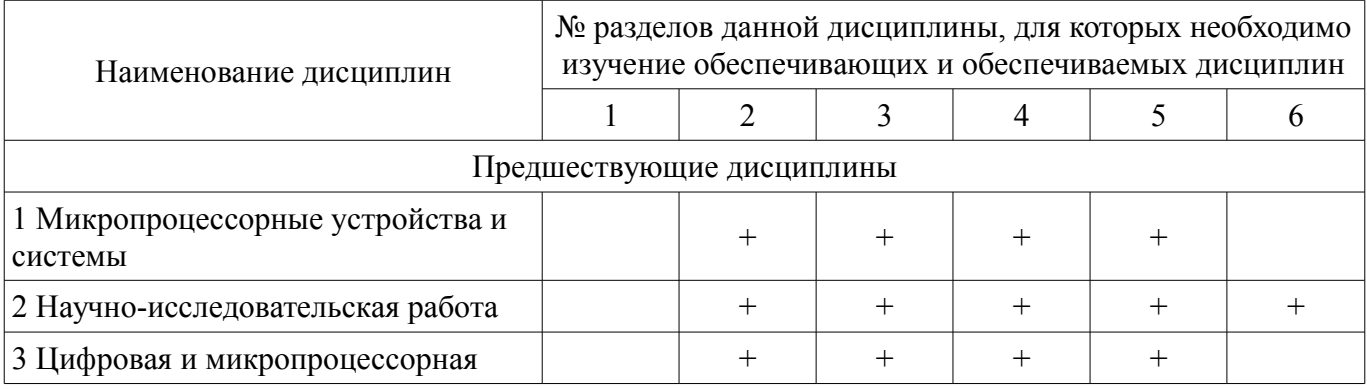

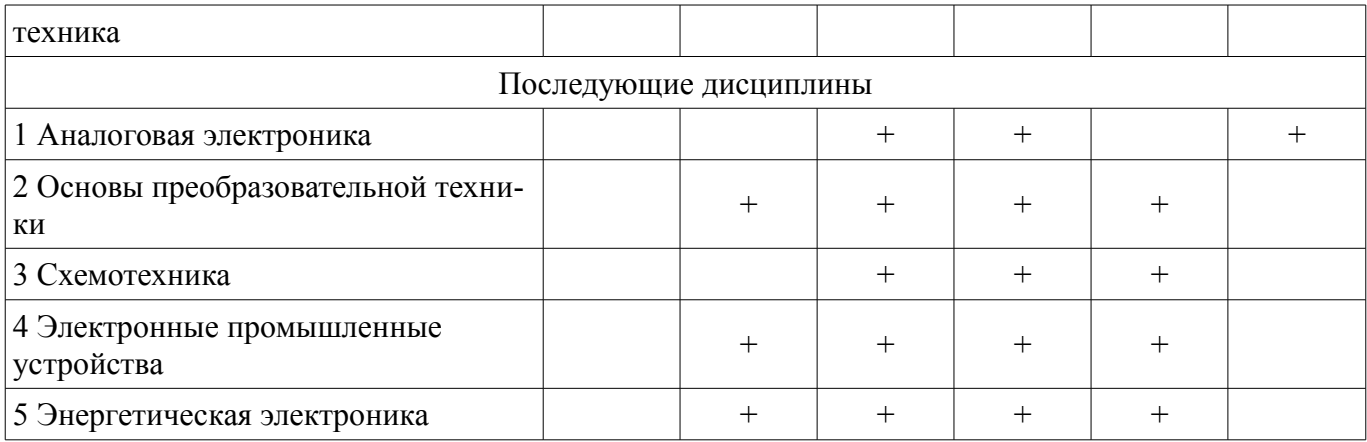

### **5.3. Соответствие компетенций, формируемых при изучении дисциплины, и видов занятий**

Соответствие компетенций, формируемых при изучении дисциплины, и видов занятий представлено в таблице 5.3.

Таблица 5.3 – Соответствие компетенций, формируемых при изучении дисциплины, и видов занятий

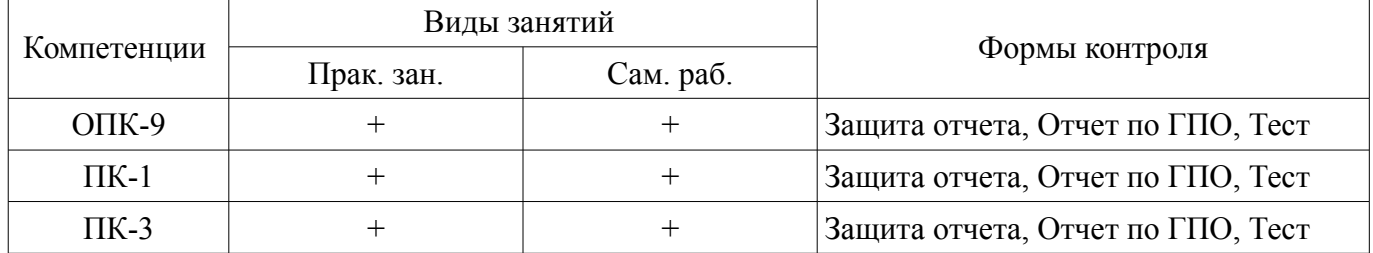

### **6. Интерактивные методы и формы организации обучения**

Не предусмотрено РУП.

### **7. Лабораторные работы**

Не предусмотрено РУП.

### **8. Практические занятия (семинары)**

Наименование практических занятий (семинаров) приведено в таблице 8.1. Таблица 8.1 – Наименование практических занятий (семинаров)

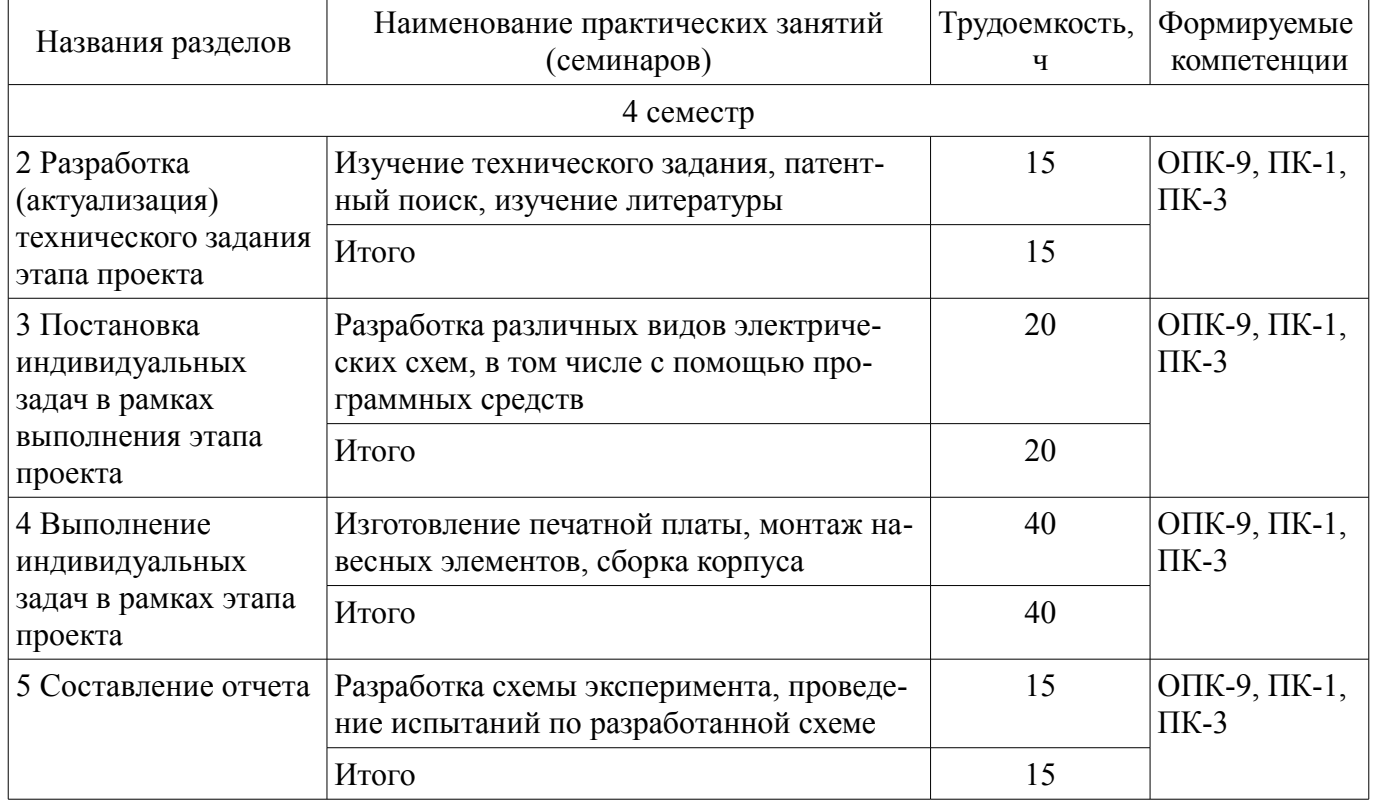

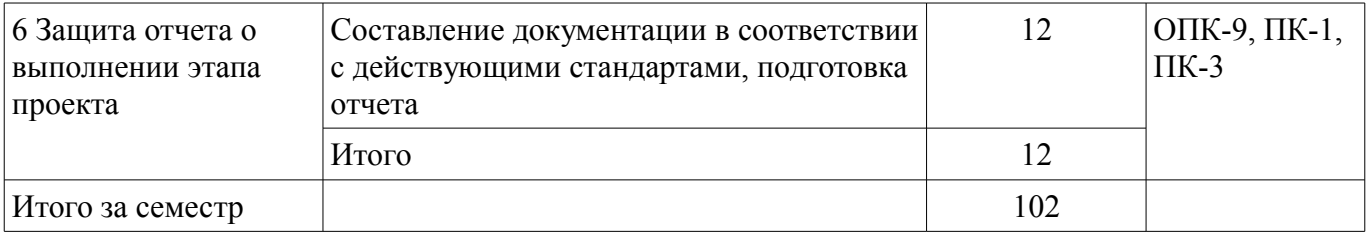

### **9. Самостоятельная работа**

Виды самостоятельной работы, трудоемкость и формируемые компетенции представлены в таблице 9.1.

Таблица 9.1 – Виды самостоятельной работы, трудоемкость и формируемые компетенции

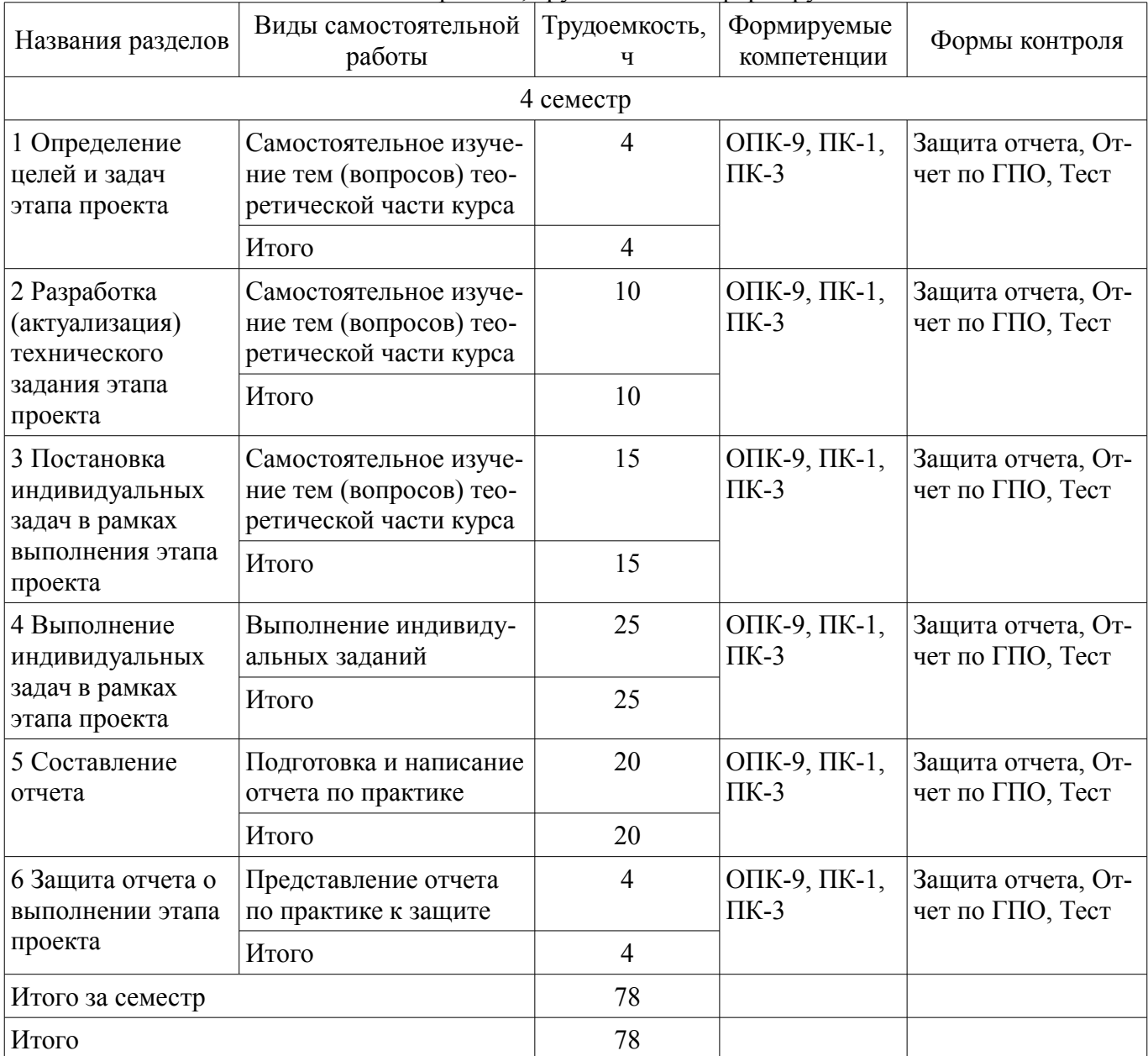

### **10. Курсовой проект / курсовая работа**

Не предусмотрено РУП.

#### **11. Рейтинговая система для оценки успеваемости обучающихся**

**11.1. Балльные оценки для элементов контроля**

Таблица 11.1 – Балльные оценки для элементов контроля

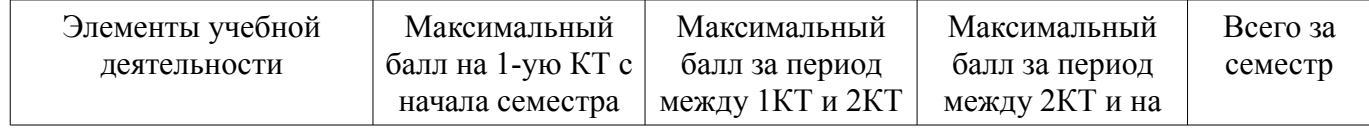

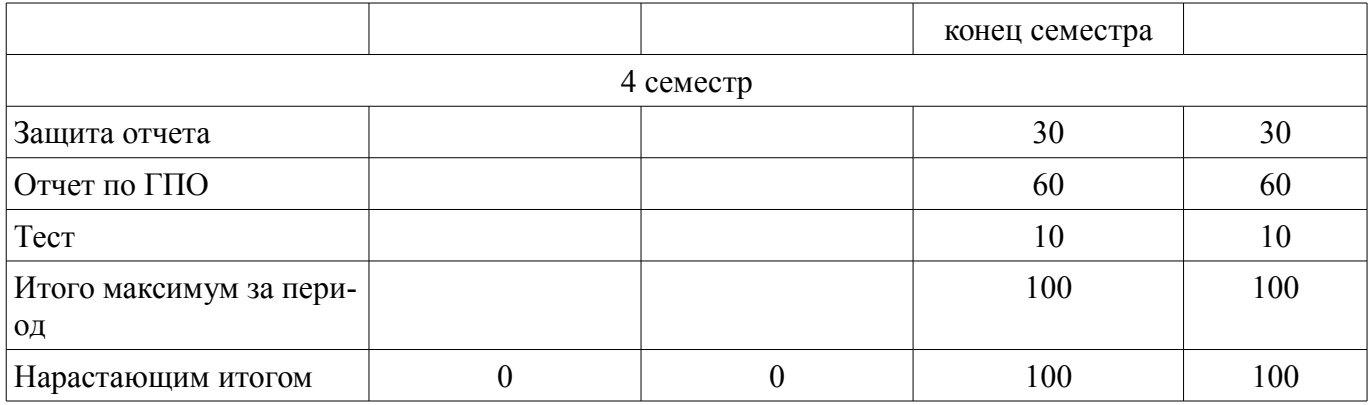

### **11.2. Пересчет баллов в оценки за контрольные точки**

Пересчет баллов в оценки за контрольные точки представлен в таблице 11.2.

Таблица 11.2 – Пересчет баллов в оценки за контрольные точки

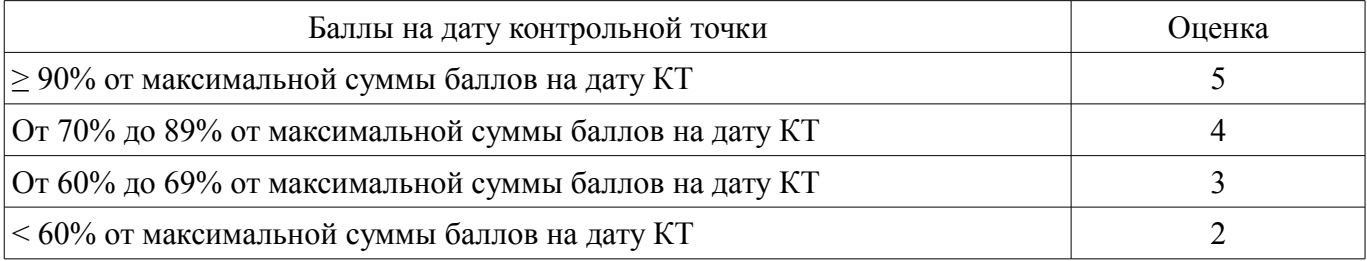

### **11.3. Пересчет суммы баллов в традиционную и международную оценку**

Пересчет суммы баллов в традиционную и международную оценку представлен в таблице 11.3.

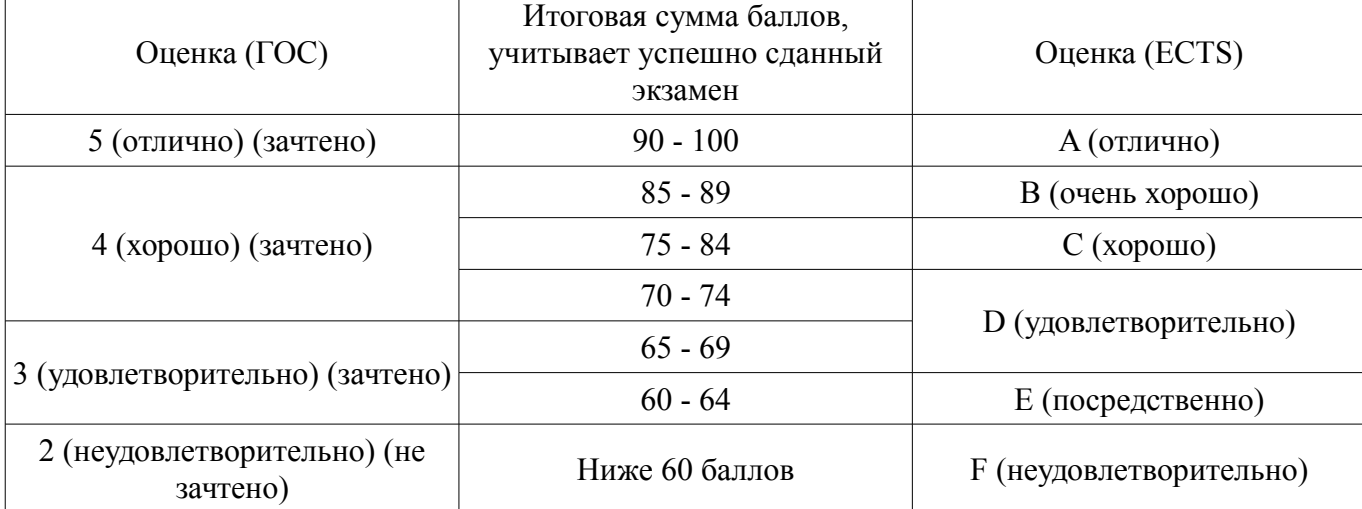

Таблица 11.3 – Пересчет суммы баллов в традиционную и международную оценку

### **12. Учебно-методическое и информационное обеспечение дисциплины**

### **12.1. Основная литература**

1. Компьютерное моделирование и проектирование [Электронный ресурс]: Учебное пособие / Саликаев Ю. Р. – 2012. 94 с. — Режим доступа: https://edu.tusur.ru/training/publications/2548 (дата обращения: 15.09.2018).

2. Микропроцессорные устройства и системы [Электронный ресурс]: Учебное пособие / Русанов В. В., Шевелев М. Ю. – 2012. 184 с. — Режим доступа: https://edu.tusur.ru/training/publications/867 (дата обращения: 15.09.2018).

### **12.2. Дополнительная литература**

1. Учебное пособие «Математическое моделирование систем» [Электронный ресурс]: Для направления подготовки 230100.62 «Информатика и вычислительная техника» и 230400.62 «Информационные системы и технологии» / Зариковская Н. В. - 2014. 168 с. — Режим доступа: https://edu.tusur.ru/publications/4648 (дата обращения: 15.09.2018).

### **12.3.1. Обязательные учебно-методические пособия**

1. Микропроцессорные устройства и системы [Электронный ресурс]: Руководство к выполнению лабораторных работ / Русанов В. В., Шевелев М. Ю. – 2012. 23 с. Используется для проведения практических занятий. — Режим доступа: https://edu.tusur.ru/training/publications/865 (дата обращения: 15.09.2018).

2. Микропроцессорные устройства и системы [Электронный ресурс]: Руководство к организации самостоятельной работы / Русанов В. В., Шевелев М. Ю. – 2012. 91 с. — Режим доступа: https://edu.tusur.ru/training/publications/866 (дата обращения: 15.09.2018).

3. Моделирование аналоговых схем в OrCAD PSpice [Электронный ресурс]: Руководство к лабораторным работам по дисциплине «Компьютерное моделирование процессов в РЭС» / Романовский М. Н. - 2016. 76 с. Используется для практических занятий и самостоятельной работы. — Режим доступа: https://edu.tusur.ru/publications/5914 (дата обращения: 15.09.2018).

4. Планирование и организация разработки инновационной продукции (ГПО-1-4) [Электронный ресурс]: Методические указания к практическим занятиям и организации самостоятельной работы / Малаховская Е. К., Голубева А. А. - 2018. 35 с. — Режим доступа: https://edu.tusur.ru/publications/8008 (дата обращения: 15.09.2018).

5. Методические указания по проведению практических занятий в рамках дисциплин, осваиваемых по технологии группового проектного обучения [Электронный ресурс]: Учебно-методическое пособие / Антипин М. Е. - 2013. 5 с. — Режим доступа: https://edu.tusur.ru/publications/3445 (дата обращения: 15.09.2018).

#### **12.3.2. Учебно-методические пособия для лиц с ограниченными возможностями здоровья и инвалидов**

Учебно-методические материалы для самостоятельной и аудиторной работы обучающихся из числа лиц с ограниченными возможностями здоровья и инвалидов предоставляются в формах, адаптированных к ограничениям их здоровья и восприятия информации.

### **Для лиц с нарушениями зрения:**

- в форме электронного документа;
- в печатной форме увеличенным шрифтом.

# **Для лиц с нарушениями слуха:**

- в форме электронного документа;
- в печатной форме.

### **Для лиц с нарушениями опорно-двигательного аппарата:**

- в форме электронного документа;
- в печатной форме.

### **12.4. Профессиональные базы данных и информационные справочные системы**

1. База данных ФГБУ Федеральный институт промышленной собственности – http://www1.fips.ru.

### **13. Материально-техническое обеспечение дисциплины и требуемое программное обеспечение**

### **13.1. Общие требования к материально-техническому и программному обеспечению дисциплины**

### **13.1.1. Материально-техническое и программное обеспечение для практических занятий**

Лаборатория биомедицинских технологий / Лаборатория ГПО

учебная аудитория для проведения занятий практического типа, помещение для самостоятельной работы

634034, Томская область, г. Томск, Вершинина улица, д. 74, 234 ауд.

Описание имеющегося оборудования:

- Цифровой осциллограф TDS 1002B (2 шт.);

- Тепловизор цветной FLUKE Ti20;
- Источник питания импульсный PSH-6006;

- Персональные компьютеры (6 шт.);

- Комплект специализированной учебной мебели;

- Рабочее место преподавателя.

Программное обеспечение:

- Google Chrome
- Microsoft Windows
- OpenOffice

Лаборатория интеллектуальной силовой электроники и автоматизации (ГПО)

учебная аудитория для проведения занятий практического типа, помещение для самостоятельной работы

634034, Томская область, г. Томск, Вершинина улица, д. 74, 236 ауд.

Описание имеющегося оборудования:

- Цифровой осциллограф TDS 1002B;

- Персональные компьютеры (4 шт.);
- Источник питания постоянного тока линGPS-3030DD (3 шт.);
- Генератор низкочастотный Г3-112/1 (из 2-х блоков);
- Генератор SFG-2004;
- Осциллограф цифровой TDS-3032B;

- Осциллографическая приставка Handyscope HS3, АРМ на базе цифрового сварочного аппарата;

- МегомметрFLAKE1550B;

- Стереомикроскоп DUET 1030;

- АРМ на базе цифрового сварочного аппарата;
- Комплект специализированной учебной мебели;

- Рабочее место преподавателя.

Программное обеспечение:

- Google Chrome
- Microsoft Windows
- OpenOffice

Лаборатория компьютерных сетей и промышленной автоматизации / Лаборатория (ГПО) / Компьютерный класс

учебная аудитория для проведения занятий практического типа, учебная аудитория для проведения занятий лабораторного типа, учебная аудитория для проведения занятий семинарского типа, помещение для курсового проектирования (выполнения курсовых работ)

634034, Томская область, г. Томск, Вершинина улица, д. 74, 338 ауд.

Описание имеющегося оборудования:

- Персональные компьютеры (13 шт.);
- Стенды «Промышленная электроника» Деконт-182 (7 шт.);
- Комплект имитаторов сигналов(7 шт.);
- Коммутатор 3COM SuperStackSwitch 4226T;
- Коммутатор 3COM SuperStack-3 Switch 3226;
- Коммутационный шкаф с патч-панелями;
- Комплект специализированной учебной мебели;

- Рабочее место преподавателя.

Программное обеспечение:

- ASIMEC
- Far Manager
- Google Chrome
- Microsoft Visio 2010
- Mozilla Firefox
- Visual Studio

– Windows XP

### **13.1.2. Материально-техническое и программное обеспечение для самостоятельной работы**

Для самостоятельной работы используются учебные аудитории (компьютерные классы), расположенные по адресам:

- 634050, Томская область, г. Томск, Ленина проспект, д. 40, 233 ауд.;

- 634045, Томская область, г. Томск, ул. Красноармейская, д. 146, 201 ауд.;

- 634034, Томская область, г. Томск, Вершинина улица, д. 47, 126 ауд.;

- 634034, Томская область, г. Томск, Вершинина улица, д. 74, 207 ауд.

Состав оборудования:

- учебная мебель;

- компьютеры класса не ниже ПЭВМ INTEL Celeron D336 2.8ГГц. - 5 шт.;

- компьютеры подключены к сети «Интернет» и обеспечивают доступ в электронную информационно-образовательную среду университета.

Перечень программного обеспечения:

- Microsoft Windows;
- OpenOffice;
- Kaspersky Endpoint Security 10 для Windows;

- 7-Zip;

- Google Chrome.

### **13.2. Материально-техническое обеспечение дисциплины для лиц с ограниченными возможностями здоровья и инвалидов**

Освоение дисциплины лицами с ограниченными возможностями здоровья и инвалидами осуществляется с использованием средств обучения общего и специального назначения.

При занятиях с обучающимися **с нарушениями слуха** предусмотрено использование звукоусиливающей аппаратуры, мультимедийных средств и других технических средств приема/передачи учебной информации в доступных формах, мобильной системы преподавания для обучающихся с инвалидностью, портативной индукционной системы. Учебная аудитория, в которой занимаются обучающиеся с нарушением слуха, оборудована компьютерной техникой, аудиотехникой, видеотехникой, электронной доской, мультимедийной системой.

При занятиях с обучающимися **с нарушениями зрениями** предусмотрено использование в лекционных и учебных аудиториях возможности просмотра удаленных объектов (например, текста на доске или слайда на экране) при помощи видеоувеличителей для комфортного просмотра.

При занятиях с обучающимися **с нарушениями опорно-двигательного аппарата** используются альтернативные устройства ввода информации и другие технические средства приема/передачи учебной информации в доступных формах, мобильной системы обучения для людей с инвалидностью.

#### **14. Оценочные материалы и методические рекомендации по организации изучения дисциплины**

#### **14.1. Содержание оценочных материалов и методические рекомендации**

Для оценки степени сформированности и уровня освоения закрепленных за дисциплиной компетенций используются оценочные материалы в составе:

### **14.1.1. Тестовые задания**

1. Электрической цепью называется совокупность соединенных между собой ... конденсаторов, дросселей и резисторов. источников и приемников электрической энергии.

аккумуляторов, выпрямителей и генераторов(электрических машин).

узлов и ветвей.

2. В схеме имеют место нулевые начальные условия, если...

к началу переходного процесса непосредственно перед коммутацией все токи и напряжения на пассивных элементах равны нулю.

равны нулю токи источников тока.

равны нулю токи накопителей энергии.

равны нулю напряжения на накопителях энергии.

3. Для любого контура любой электрической цепи при переходном процессе равна нулю... сумма ЭДС.

сумма падений напряжения от свободных составляющих токов.

сумма свободных составляющих тока.

сумма вынужденных составляющих тока.

4. Узлом электрической схемы называется ...

произвольная точка на любой ветви схемы.

точка соединения двух и более ветвей.

точка соединения трех и более ветвей.

место пересечения ветвей.

5. Постоянные интегрирования для каждого свободного тока...

свои, то есть разные.

одинаковые.

определяются временем переходного процесса.

зависят от сопротивления нагрузки.

6. Соотношение для токов ветвей, подключенных к одному узлу, устанавливает ...

закон Ома.

обобщенный закон Ома.

второй закон Кирхгофа.

первый закон Кирхгогфа.

7. Характеристическое уравнение первой степени имеет...

мнимый корень

комплексный корень.

отрицательный действительный корень.

положительный действительный корень.

8. Степень характеристического уравнения равна...

числу источников в цепи.

числу ветвей.

числу узлов.

числу основных независимых начальных условий.

9. Метод решения дифференциального уравнения, в котором искомая величина определяет-

#### ся

как сумма принудительной и свободной составляющих, называется...

операторным.

классическим.

комплексным.

методом интеграла Дюамеля.

10. Метод расчета переходного процесса, основанный на использовании преобразования Лапласа, называется...

операторным.

классическим.

комплексным.

методом интеграла Дюамеля.

11. По первому закону коммутации ...

ток через индуктивный элемент нельзя изменить скачком.

ток через емкостный элемент нельзя изменить скачком.

напряжение на индуктивном элементе нельзя изменить скачком.

напряжение на емкостном элементе нельзя изменить скачком.

12. По второму закону коммутации ...

ток через индуктивный элемент нельзя изменить скачком. ток через емкостный элемент нельзя изменить скачком. напряжение на индуктивном элементе нельзя изменить скачком. напряжение на емкостном элементе нельзя изменить скачком. 13. Зависимость величины тока от частоты называется ... амплитудной частотной характеристикой. фазовой частотной характеристикой. амплитудно-фазовой частотной характеристикой. вещественной частотной характеристикой. 14. Переходные процессы возникают из-за ... скачкообразного изменения воздействий. изменения начальных условий. изменения конечных условий. переключения регистрирующих приборов 15. В операторном методе функции времени называются... изображением. оригиналом. комплексом. отражением 16 Магнитодвижущей силой катушки с током называют... произведение протекающего по ней тока на напряжение. произведение числа витков на напряжение. произведение числа витков на протекающий по ней ток. произведение напряжения на частоту. 17. Магнитный поток, который замыкается минуя основной путь, называется потоком... намагничивания. подмагничивания. потерь. рассеяния 18. Линию с распределенными параметрами, у которой равны друг другу все продольные сопротивления участков одинаковой длины и равны друг другу все поперечные сопротивлеучастков одинаковой длины, называют... симметричной. однородной. линейной.

зеркальной.

19. Отношение напряжения отраженной волны в конце линии к напряжению падающей вол-

ны

ния

в конце линии называют коэффициентом... согласования. сглаживания. гармоник. отражения. 20. Скорость, с которой нужно перемещаться вдоль линии, чтобы наблюдать одну и ту же фазу колебания, называют... уравнительной. фазовой. форсирующей. сквозной.

### **14.1.2. Темы проектов ГПО**

Темы проектов ГПО определяются руководителями в зависимости от существующих потребностей в научных разработках.

### **14.1.3. Вопросы дифференцированного зачета**

Дифференцированный зачет проходит в форме защиты перед комиссией результатов работы, проделанной в семестре, и представлении отчета.

### **14.1.4. Методические рекомендации**

Обязательные аудиторные занятия по дисциплинам ГПО проводятся каждый четверг в единый день ГПО. На кафедрах составляется и утверждается график работы проектных групп, с указанием времени и места проведения занятий. Руководитель проекта ставит каждому участнику индивидуальные задачи в соответствии с направлением (специальностью) обучения и профилем (специализацией) студента. Каждый этап ГПО заканчивается защитой отчета с выставлением оценки за этап. Итоговые отчёты и отзывы руководителя прикрепляются к странице проекта в течение недели после защиты.

### **14.2. Требования к оценочным материалам для лиц с ограниченными возможностями здоровья и инвалидов**

Для лиц с ограниченными возможностями здоровья и инвалидов предусмотрены дополнительные оценочные материалы, перечень которых указан в таблице 14.

Таблица 14 – Дополнительные материалы оценивания для лиц с ограниченными возможностями здоровья и инвалидов

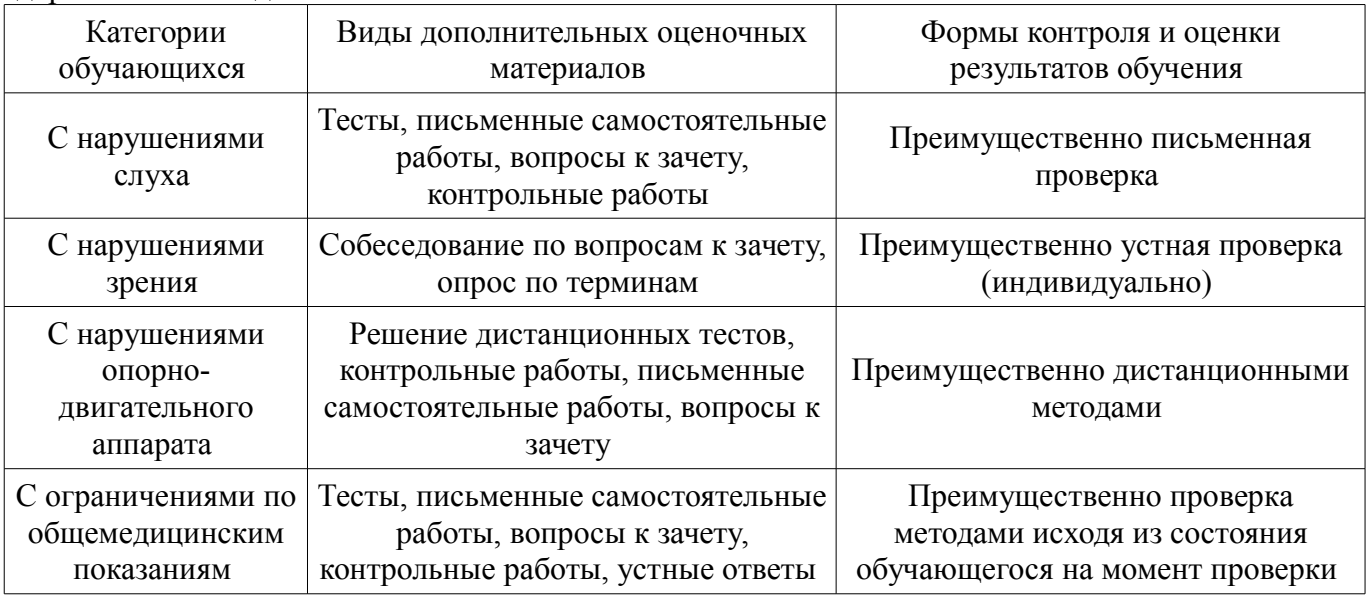

#### **14.3. Методические рекомендации по оценочным материалам для лиц с ограниченными возможностями здоровья и инвалидов**

Для лиц с ограниченными возможностями здоровья и инвалидов предусматривается доступная форма предоставления заданий оценочных средств, а именно:

- в печатной форме;
- в печатной форме с увеличенным шрифтом;
- в форме электронного документа;
- методом чтения ассистентом задания вслух;
- предоставление задания с использованием сурдоперевода.

Лицам с ограниченными возможностями здоровья и инвалидам увеличивается время на подготовку ответов на контрольные вопросы. Для таких обучающихся предусматривается доступная форма предоставления ответов на задания, а именно:

- письменно на бумаге;
- набор ответов на компьютере;
- набор ответов с использованием услуг ассистента;
- представление ответов устно.

Процедура оценивания результатов обучения лиц с ограниченными возможностями здоровья и инвалидов по дисциплине предусматривает предоставление информации в формах, адаптированных к ограничениям их здоровья и восприятия информации:

### **Для лиц с нарушениями зрения:**

- в форме электронного документа;
- в печатной форме увеличенным шрифтом.

### **Для лиц с нарушениями слуха:**

- в форме электронного документа;
- в печатной форме.

# **Для лиц с нарушениями опорно-двигательного аппарата:**

- в форме электронного документа;
- в печатной форме.

При необходимости для лиц с ограниченными возможностями здоровья и инвалидов процедура оценивания результатов обучения может проводиться в несколько этапов.